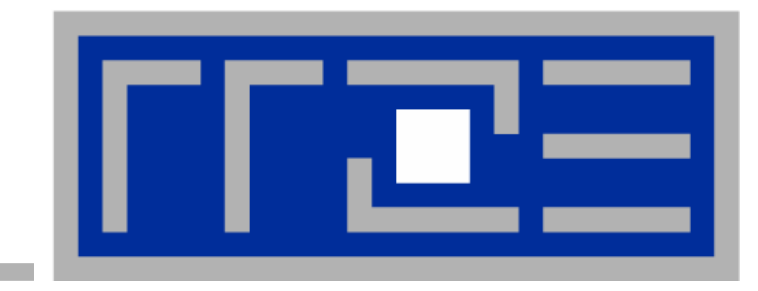

# **High Performance Computing Selected Selected topics in shared-memory parallelization parallelization**

**G. Hager G. Hager, G. Wellein Wellein Regionales Rechenzentrum Erlangen Regionales Rechenzentrum Erlangen**

**W. u. E. W. u. E. Heraeus Heraeus Summerschool Summerschool on Computational Many Particle Physics Sep 18 -29, Greifswald, Germany 29, Greifswald, Germany**

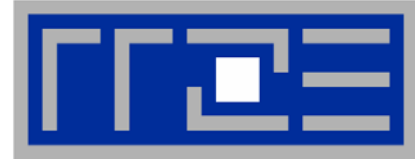

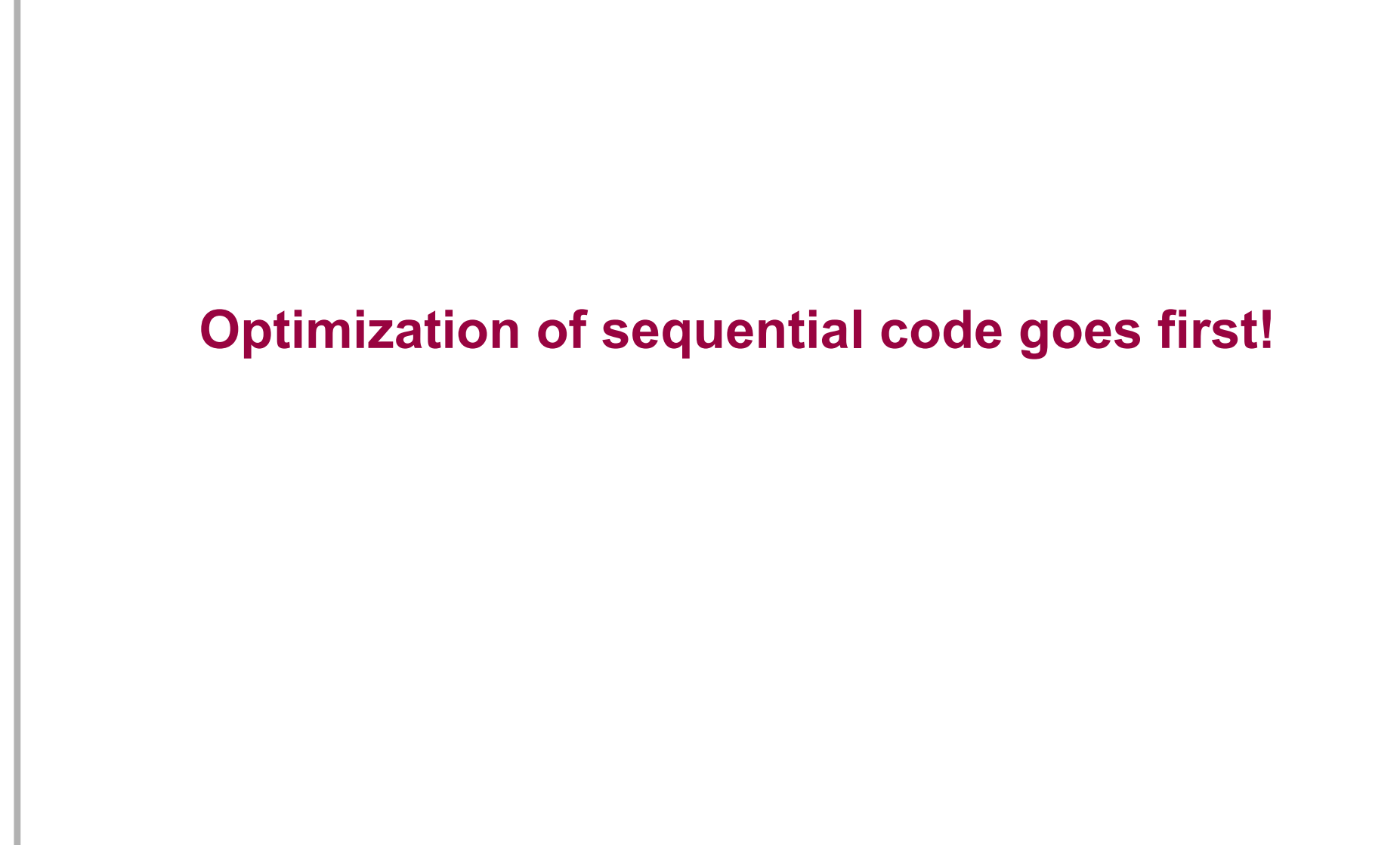

25.09.06

## **Outline**

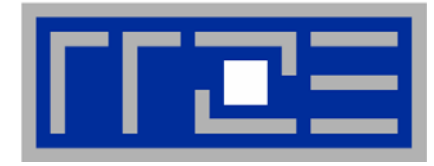

- $\overline{\phantom{a}}$  **Architecture of shared memory computers**
	- $\mathbf{u}$ **UMA/ccNUMA**
	- $\sim$ **Cache coherence**
- I. **Shared memory programming**
	- $\overline{\phantom{a}}$ **Introduction to OpenMP**
	- $\mathbb{R}^2$ **Common pitfalls**
	- $\overline{\phantom{a}}$ **Parallelization of sparse MVM**
- $\mathcal{C}$  **Programming for ccNUMA systems**
	- Ľ. **Correct page placement**
	- $\mathbb{R}^n$ **Optimization of parallel sparse MVM**
	- $\blacksquare$ **C++ issues**

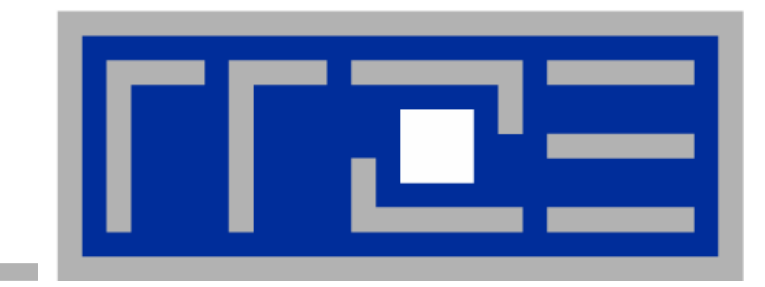

# **Architecture of shared memory computers Architecture of shared memory computers**

### **Shared memory computers: Basic concepts**

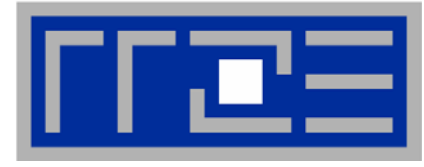

- $\mathbb{R}^d$  **Shared Memory Computer provides single, shared address space for all parallel processors**
- $\mathcal{L}_{\mathcal{A}}$  **Two basic categories of shared memory systems**
	- **Uniform Memory Access (UMA):** 
		- $\mathcal{L}_{\mathcal{A}}$  **Flat Memory: Memory is equally accessible to all processors with the same performance (Bandwidth & Latency).**
		- $\mathcal{L}_{\mathcal{A}}$ **A.k.a Symmetric Multi Processor (SMP) system**
	- **Cache-Coherent Non Uniform Memory Access (ccNUMA):**
		- $\overline{\phantom{a}}$  **Memory is physically distributed: Performance (Bandwidth & Latency) is different for local and remote memory access.**
- $\mathcal{L}$  **Cache-Coherence protocols and/or hardware provide consistency between data in caches (multiple copies of same data!) and data in memory**

### **Shared memory computers: UMA**

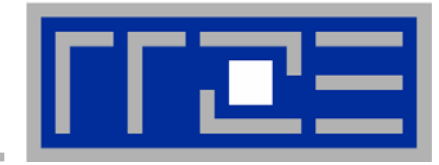

**register**

**L1 cache**

**Main Memory** 

**L2 cache**

#### **UMA architecture**

**Simplest implementation: Dual-Core Processor (e.g. AMD Opteron dual-core or Intel Core)**

### **Multi-Processor servers use bus or switch to connect CPUs with main memory**

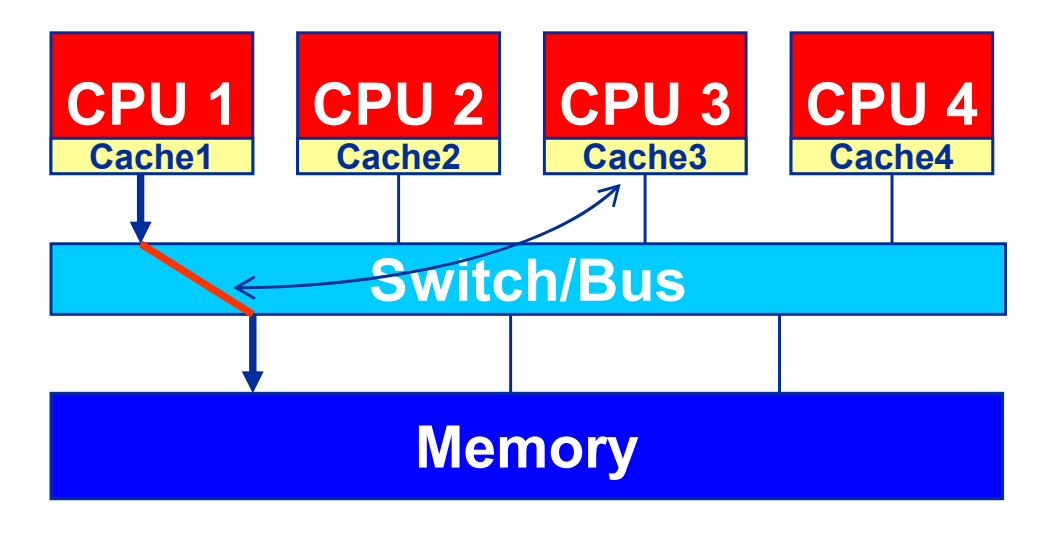

 **Bus: Only one processor can access bus at a time!** 

**register**

**Lache** रा

ਦਾਸ

- **Switch: Cache-Coherency traffic can "pollute" switch**
- **Scalability beyond 2–8 CPUs is a problem**
- **Propolence Chips, small Itanium servers, NEC SX8**

### **Shared memory computers: ccNUMA**

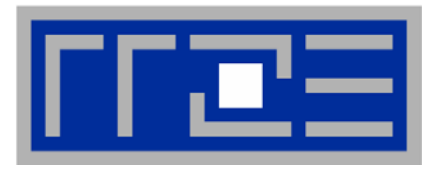

#### **ccNUMA architecture**

**Proprietary hardware concepts (e.g. Hypertransport/Opteron or NUMALink /SGI) provide single address space & cache coherency for physically distributed memory**

- $\mathcal{L}$  **Advantages:**
	- **Scalable concept (systems up to 1024 CPUs are available)**
- $\overline{\phantom{a}}$  **Disadvantages:**
	- **Cache Coherence hard to implement / expensive**
	- $\mathbb{R}^n$  **Performance depends on access to local or remote memory (no flat view of memory!)**

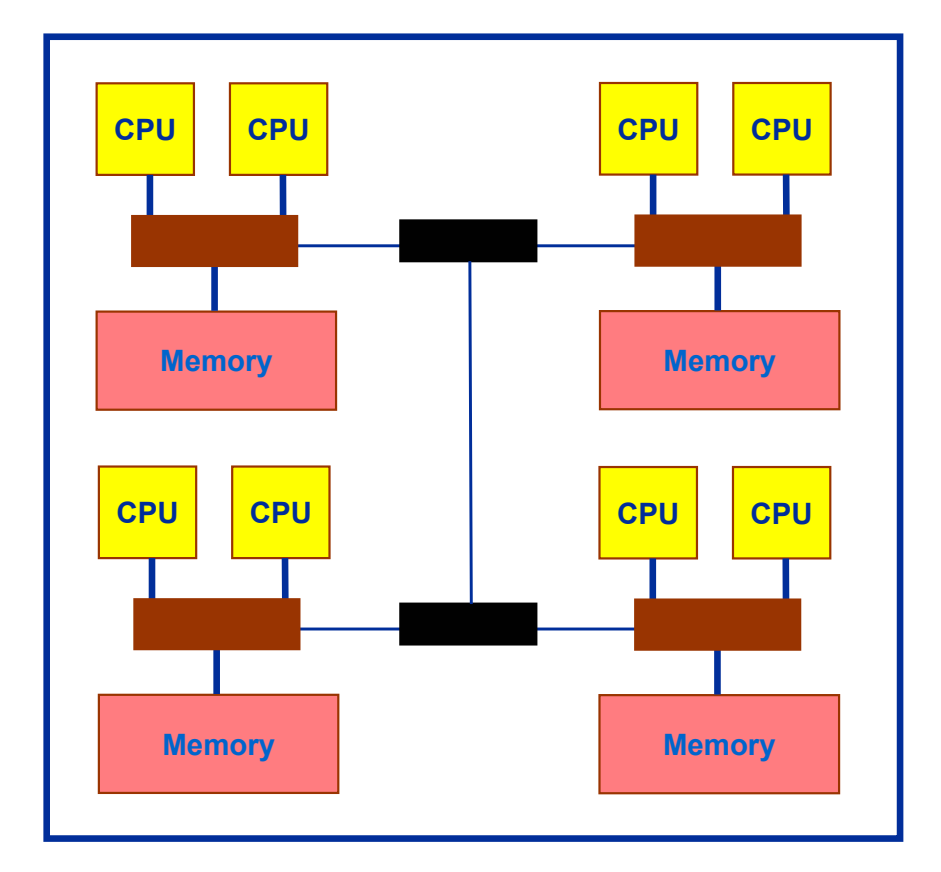

### **Shared memory computers: Some examples**

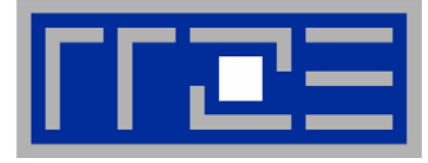

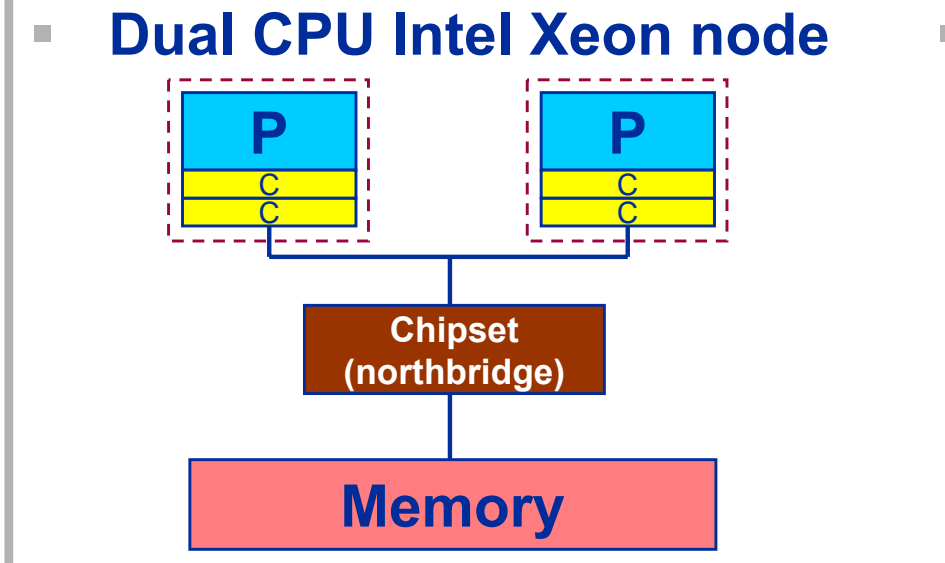

**Dual Intel "Core" node**

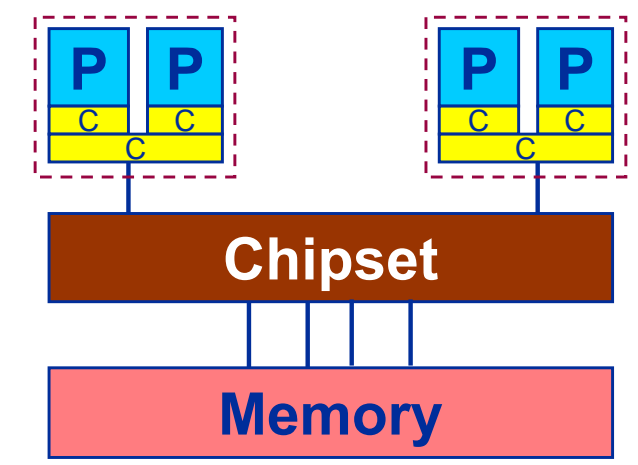

 $\mathbb{R}^2$ 

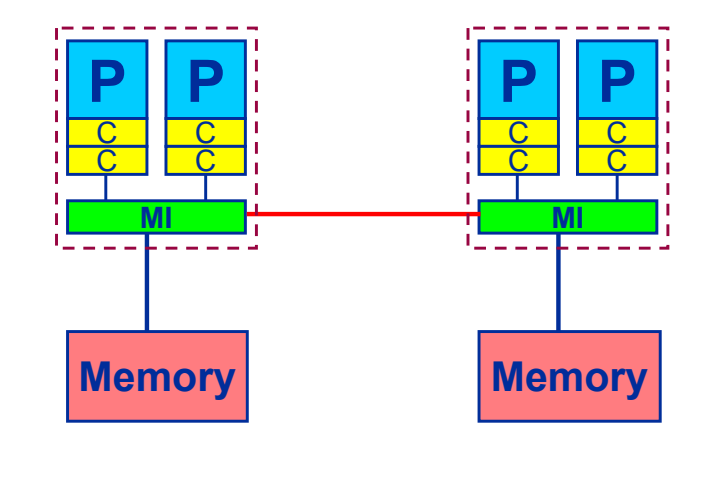

**Dual AMD Opteron node SGI Altix (HLRB2 @ LRZ)**

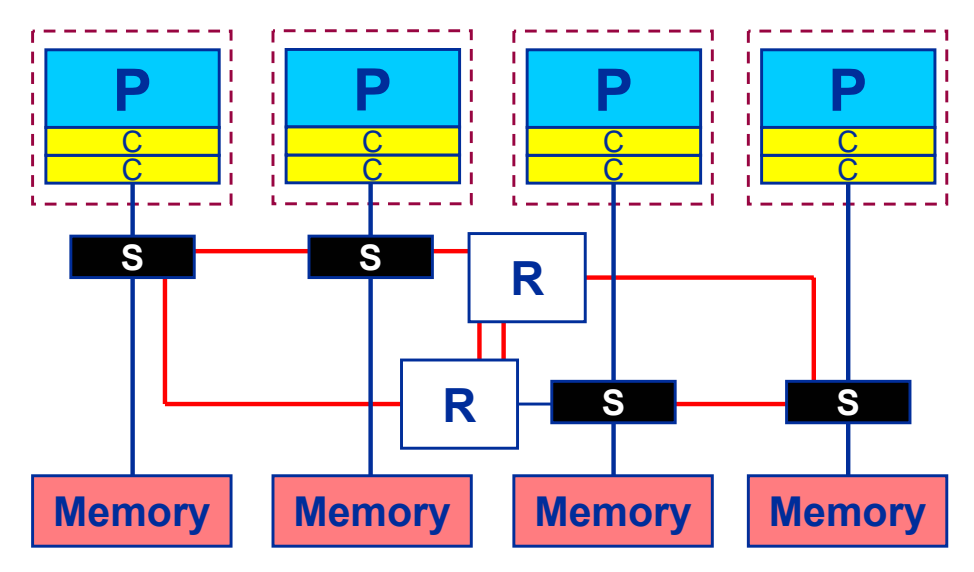

hpc@rrze.uni-erlangen.de Shared-memory parallelization 8

#### **Shared memory computers Cache coherence**

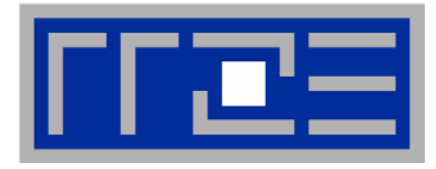

- $\mathbb{R}^2$  **Data in cache is only a copy of data in memory**
	- $\overline{\phantom{a}}$ **Multiple copies of same data on multiprocessor systems**
	- $\overline{\phantom{a}}$ **Cache coherence protocol/hardware ensure consistent data view**
	- $\overline{\phantom{a}}$  **Without cache coherence, shared cache lines can become clobbered:**

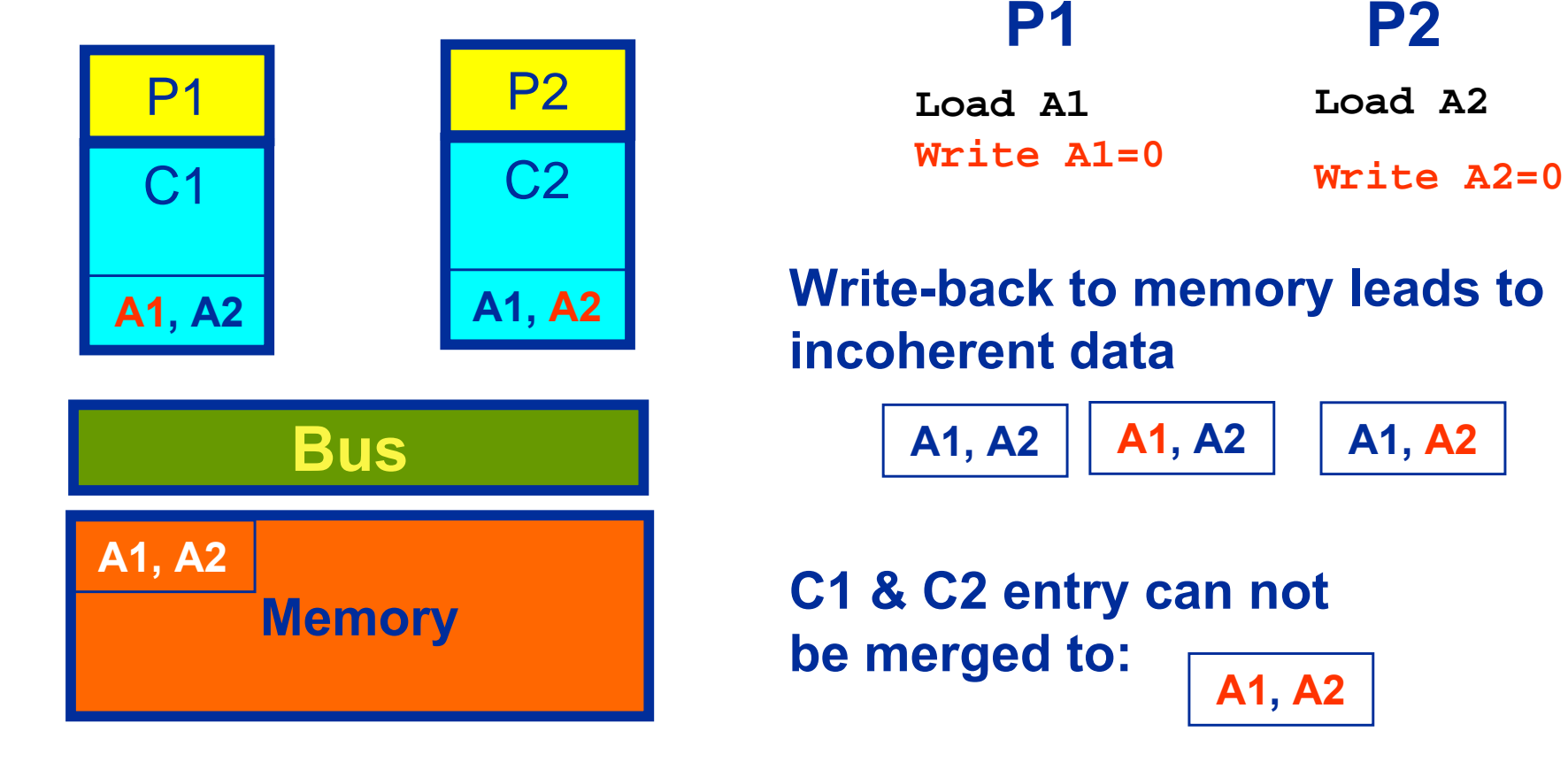

### **Shared Memory Computers Cache coherence**

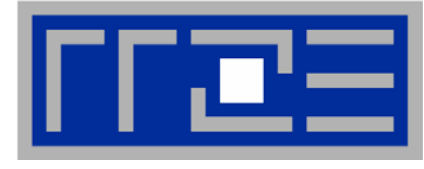

 $\mathbb{R}^2$  **Cache coherence protocol must keep track of cache line (CL) status**

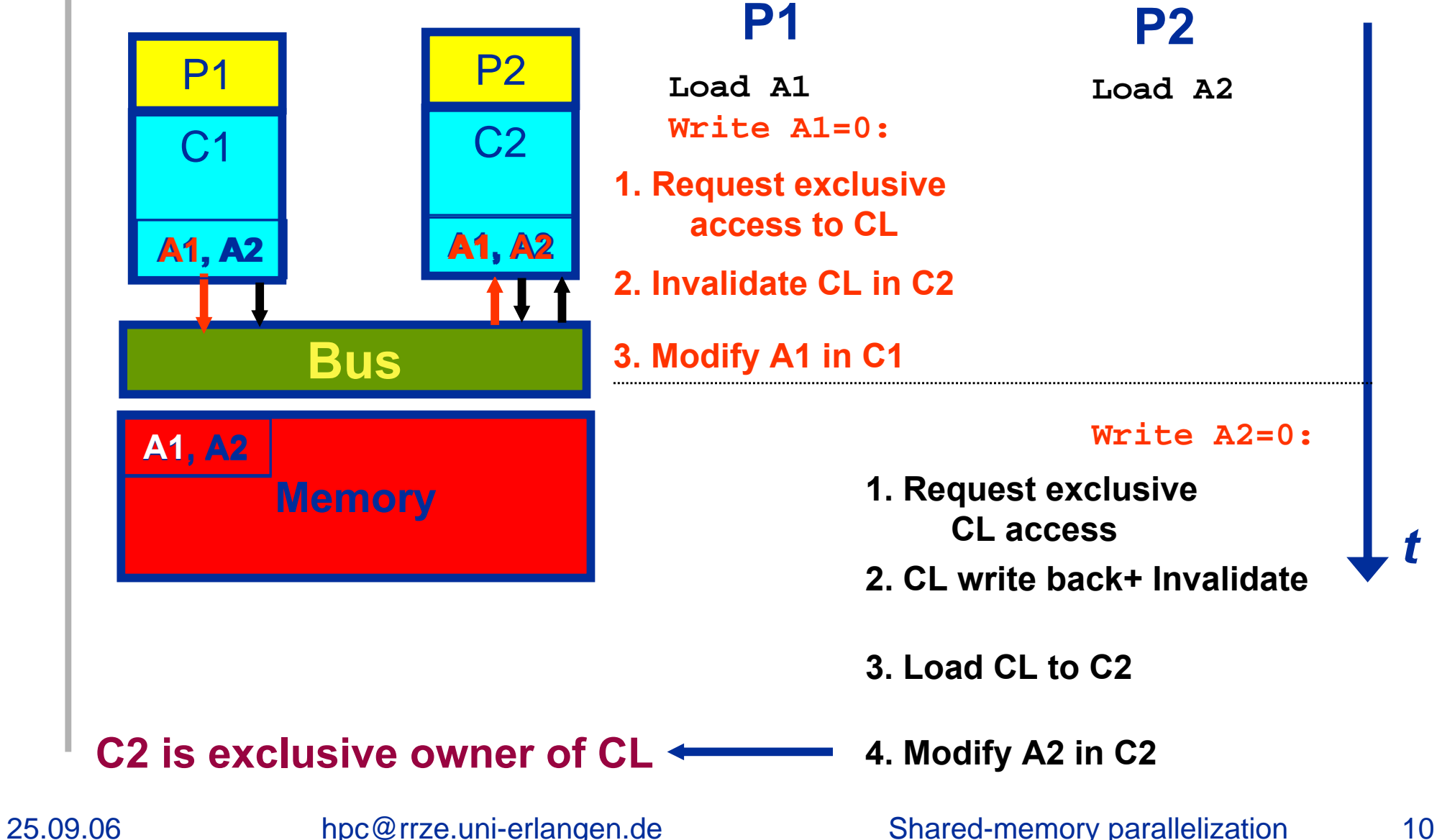

#### **Shared Memory Computers Cache coherence**

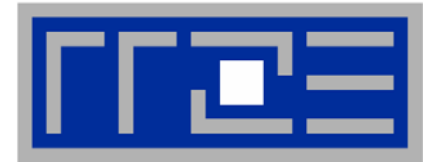

- $\mathbf{r}$  **Cache coherence can cause substantial overhead**
	- **may reduce available bandwidth**
- $\mathbf{r}$  **Different implementations**
	- **Snoopy: On modifying a CL, a CPU must broadcast its address to the whole system**
	- **Directory, "snoop filter": Chipset ("network") keeps track of which CLs are where and filters coherence traffic**
- $\overline{\phantom{a}}$  **Directory-based ccNUMA can reduce pain of additional coherence traffic**
- $\mathcal{L}_{\mathcal{A}}$ **But always take care:**

**Multiple processors should never write frequently to the same cache line ("***false sharing***")!**

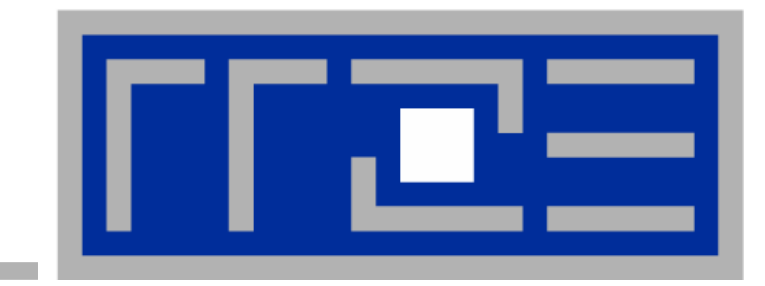

# **Shared-Memory Parallelization**

## **Parallel Programming with OpenMP**

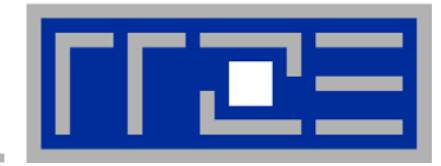

- ш **"Easy" and portable parallel programming of shared memory computers: OpenMP**
	- $\overline{\phantom{a}}$  **Standardized set of compiler directives & library functions: http://www.openmp.org/**
		- $\overline{\phantom{a}}$ **FORTRAN, C and C++ interfaces are defined**
		- π **Supported by most/all commercial compilers, GNU starting with 4.2**
		- Few free tools are available
	- **The Contract OpenMP program can be compiled and executed on a singleprocessor machine just by ignoring the directives**
		- $\mathcal{L}_{\mathcal{A}}$ **API calls must be masked out though**
	- $\mathbb{R}^n$ **Supports data parallelism**
- $\overline{\phantom{a}}$ Central concept of OpenMP programming: Threads

## **Shared Memory Model used by OpenMP**

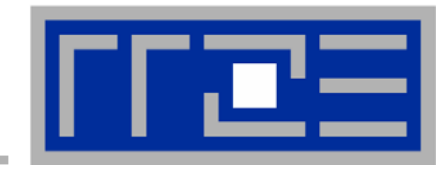

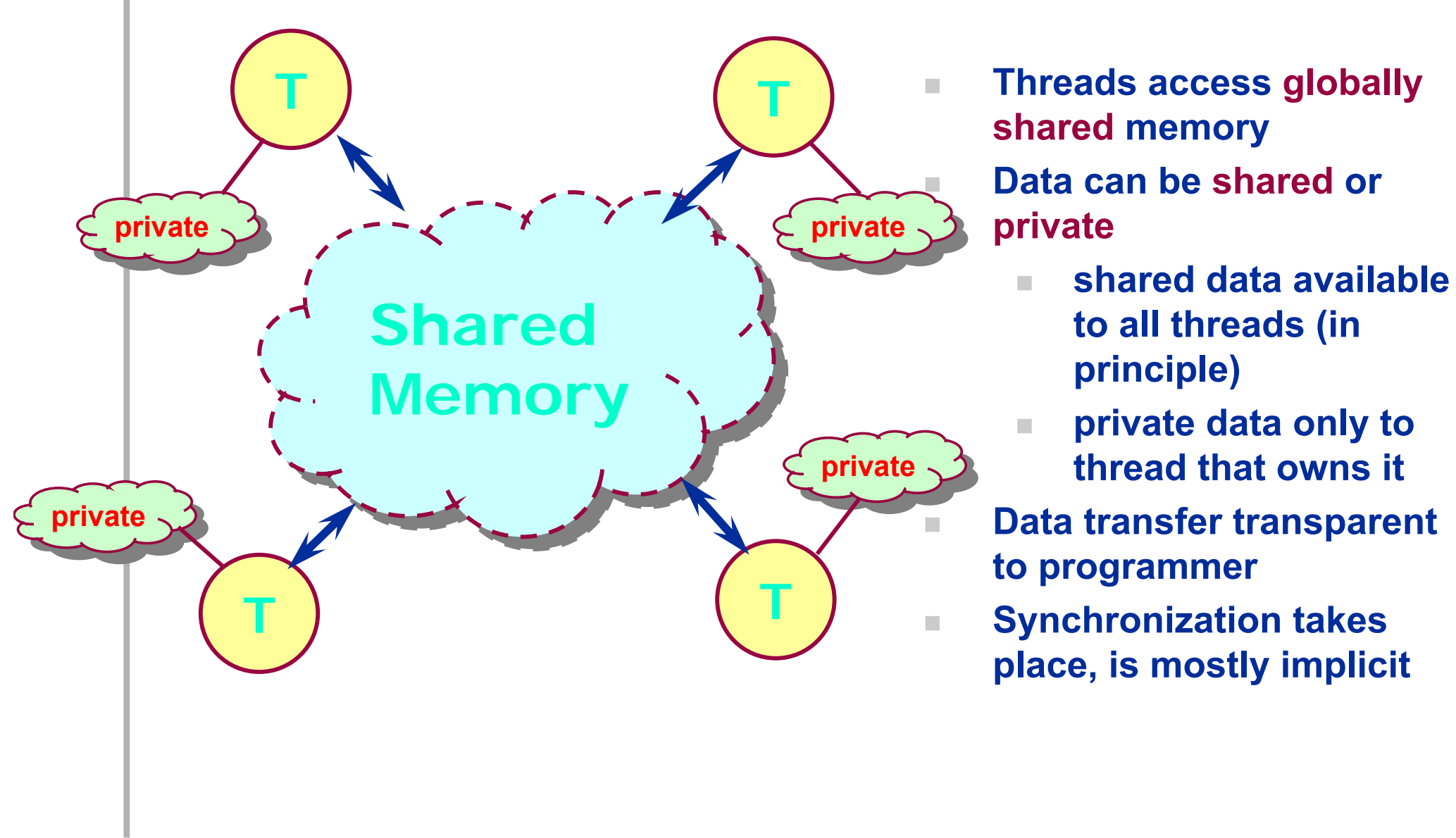

#### **OpenMP Program Execution Fork and Join**

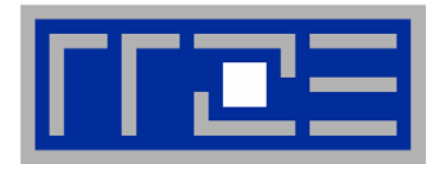

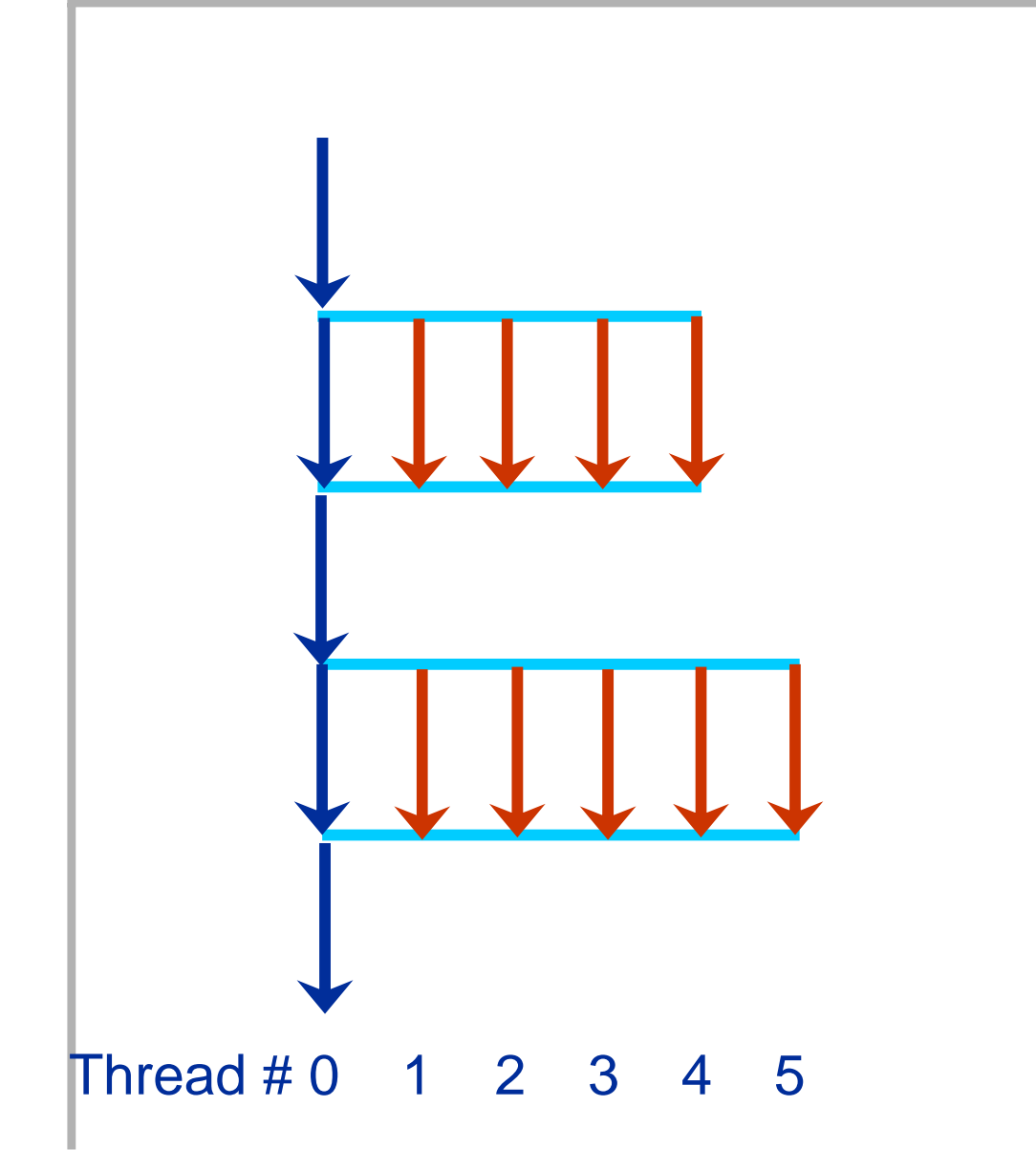

- $\blacksquare$  **Program start: only master thread runs**
- $\overline{\phantom{a}}$  **Parallel region: team of worker threads is generated ("fork")**
- $\mathbb{R}^n$  **synchronize when leaving parallel region ("join")**
- $\mathcal{C}$  **Only master executes sequential part**
	- $\blacksquare$  **worker threads persist, but are inactive**
- $\mathbb{R}^2$  **task and data distribution possible via directives**
- $\mathcal{L}_{\mathcal{A}}$  **Usually optimal:** 
	- **1 Thread per Processor**

## **Hybrid parallelization on clustered SMPs**

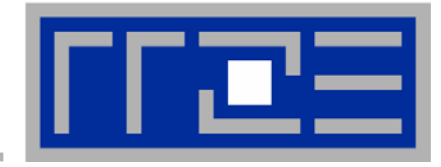

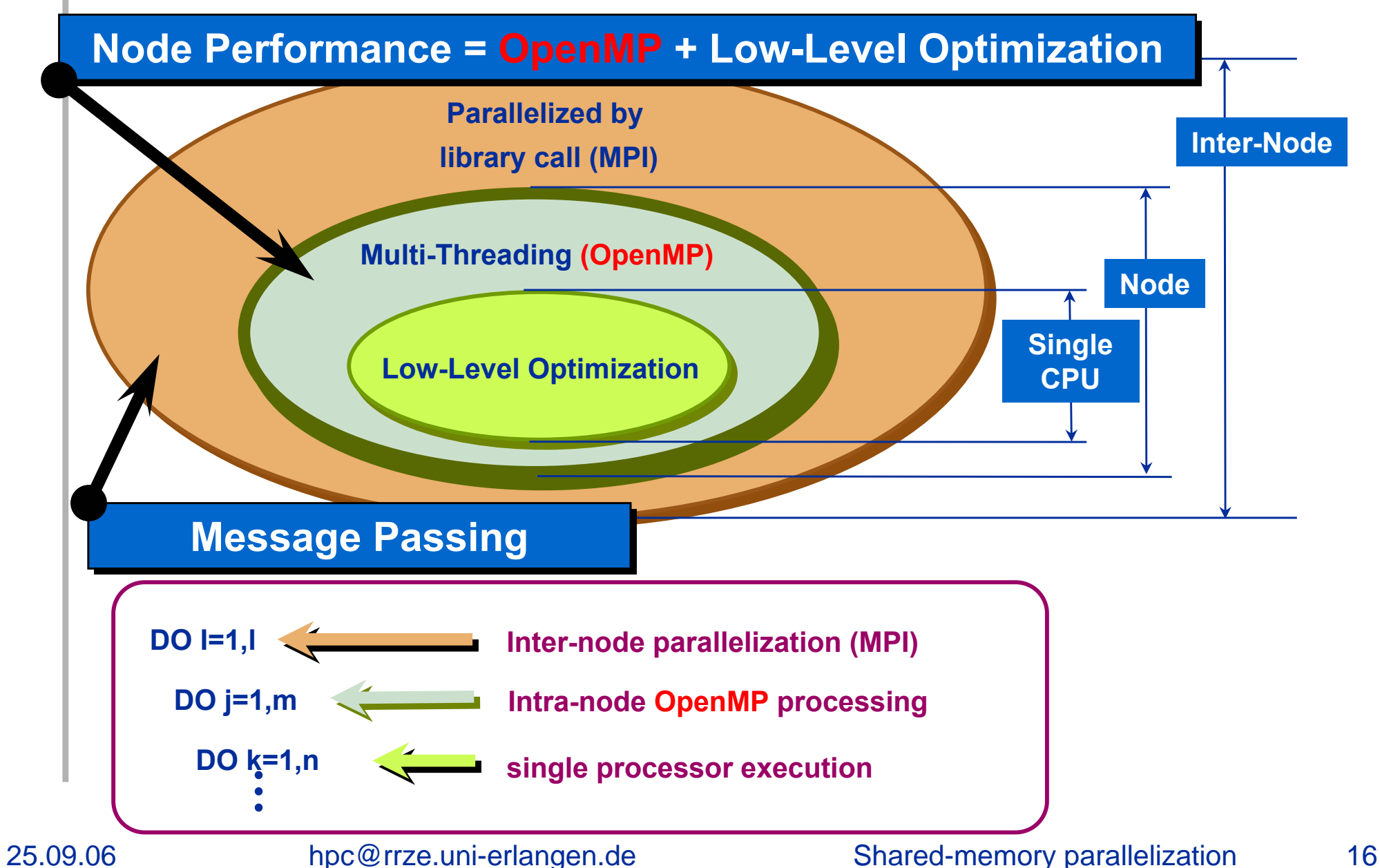

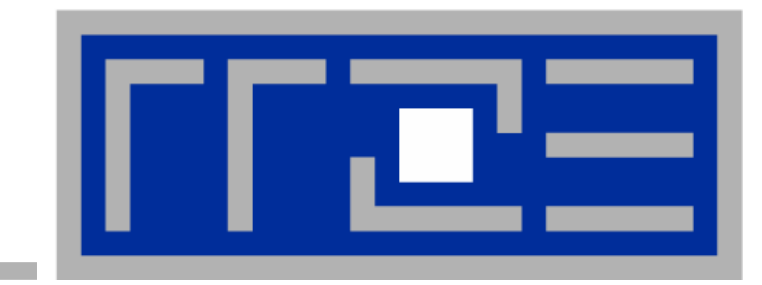

## **Basic OpenMP functionality Basic OpenMP functionality**

**About Directives and Clauses About Directives and Clauses**

**About Data About Data**

**About Parallel Regions About Parallel Regions and Work Sharing and Work Sharing**

#### **First example: Numerical integration**

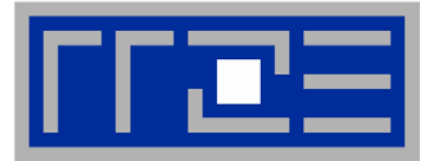

#### **Approximate by a discrete sum**

$$
\int_{0}^{1} f(t) dt \approx \frac{1}{n} \sum_{i=1}^{n} f(x_i)
$$

**where**

$$
x_i = \frac{i - 0.5}{n} \quad (i = 1, ..., n)
$$

**We want**

$$
\int_{0}^{1} \frac{4 dx}{1+x^2} = \pi
$$

 $→$  **solve this in OpenMP** 

**program compute\_pi**

**... (declarations omitted)**

**! function to integrate**  $f(a)=4.0$  8/(1.0 8+a\*a)

**w=1.0\_8/n sum=0.0\_8 do i=1,n x=w\*(i-0.5\_8) sum=sum+f(x) enddopi=w\*sum**

**... (printout omitted) end program compute\_pi**

#### **First example: Numerical integration**

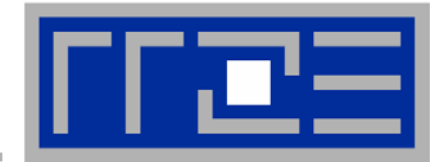

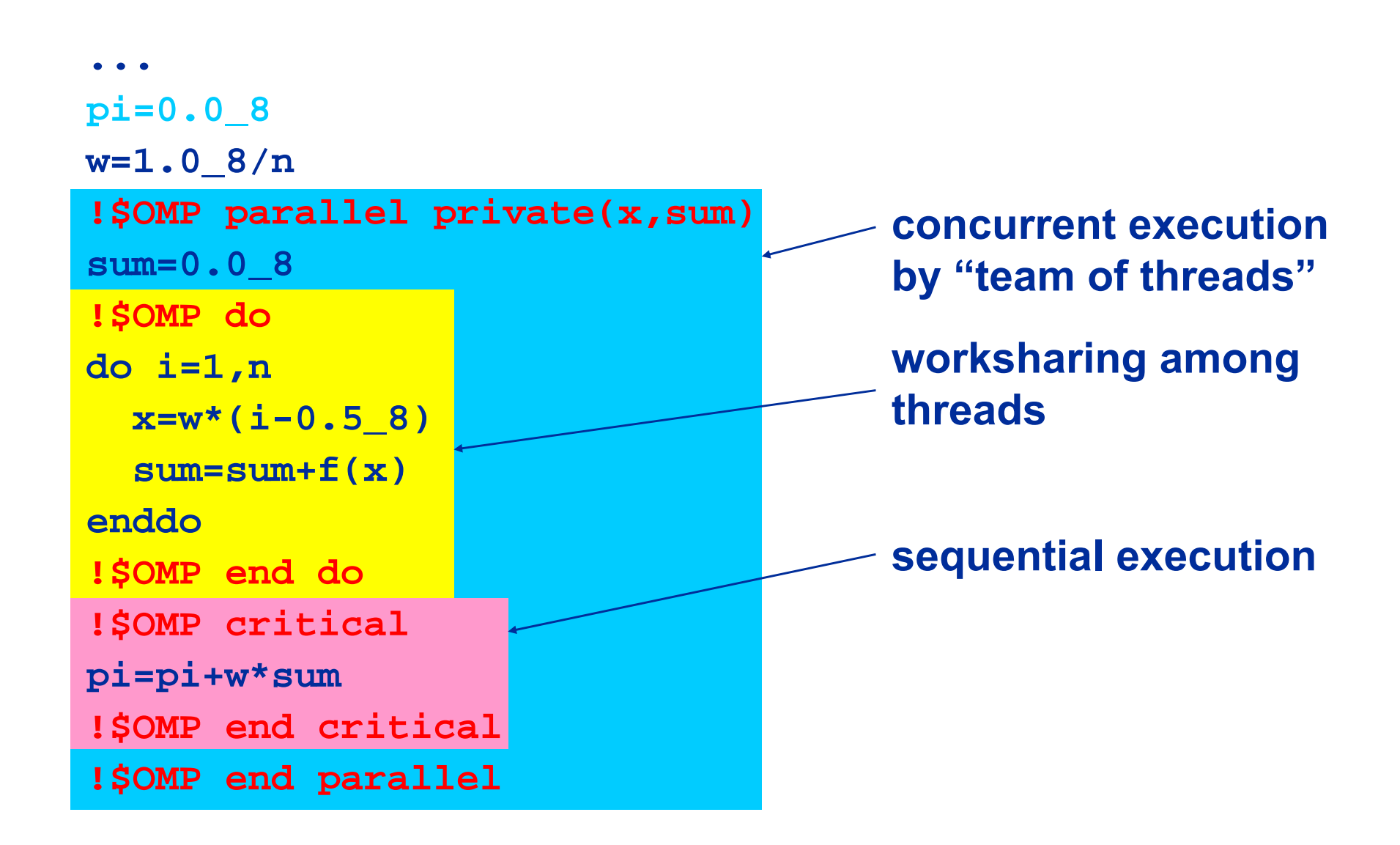

25.09.06

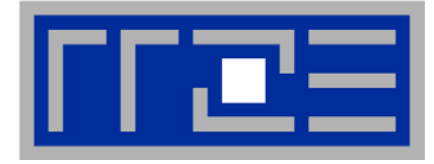

 $\mathbb{R}^2$  **Each directive starts with sentinel in column 1:**   $\mathcal{L}_{\mathcal{A}}$  fixed source: **!\$OMP** or **C\$OMP** or **\*\$OMP**  $\mathcal{L}_{\mathcal{A}}$  free source: **!\$OMP followed by a directive and, optionally, clauses.**   $\mathbb{R}^n$  **For function calls:**  $\mathcal{L}_{\mathcal{A}}$  conditional compilation of lines starting with **!\$** or **C\$** or **\*\$ Example:**

**myid = 0 !\$ myid = omp\_get\_thread\_num()**

 $\blacksquare$  **use include file for API call prototypes (or Fortran 90 module omp\_lib if available)** 

```
OpenMP Directives
Syntax in C/C++
```
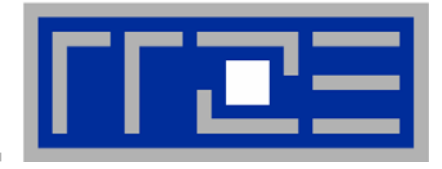

- $\mathbb{R}^n$  **Include file#include <omp.h>**
- $\mathbf{r}$ **pragma preprocessor directive:**

```
#pragma omp [directive [clause ...]]
  structured block
```
- $\overline{\phantom{a}}$  **Conditional compilation: Compiler's OpenMP switch sets preprocessor macro**
	- **#ifdef \_OPENMP**
	- **... do something**

**#endif**

#### **OpenMP Syntax: Clauses**

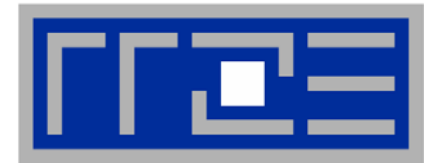

- m. **Many (but not all) OpenMP directives support clauses**
- $\mathcal{L}_{\mathcal{A}}$ **Clauses specify additional information with the directive**
- $\mathbb{R}^n$  **Integration example:** 
	- **private(x,sum) appears as clause to the parallel directive**
- u. **The specific clause(s) that can be used depend on the directive**
- $\blacksquare$  **Another example: schedule(…) clause** 
	- $\mathcal{C}$  **static[,chunksize]: round-robin distribution of chunks across threads (no chunksize: max. chunk size – default!)**
	- $\overline{\phantom{a}}$  **dynamic[,chunksize]: threads get assigned work chunks dynamically; used for load balancing**
	- $\mathbb{R}^n$  **guided[,chunksize]: like dynamic, but with decreasing chunk size (minimal size = chunksize); used for load balancing when dynamic induces too much overhead**
	- $\mathcal{L}$ **runtime: determine by OMP\_SCHEDULE shell variable**

### **OpenMP parallel regions How to generate a team of threads**

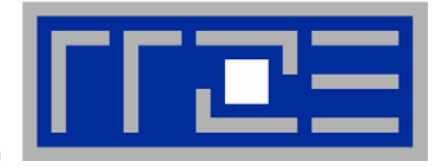

- ш **!\$OMP PARALLEL and !\$OMP END PARALLEL**
	- $\overline{\phantom{a}}$  **Encloses a parallel region: All code executed between start and end of this region is executed by all threads.**
	- **This includes subroutine calls within the region (unless explicitly sequentialized)**
	- **College Both directives must appear in the same routine.**

```
\mathbf{r} C/C++:
```
**#pragma omp parallel**

**structured block**

**No END PARALLEL directive since block structure defines boundaries of parallel region**

## **OpenMP work sharing for loops**

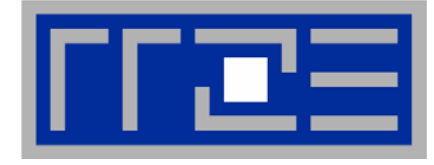

```
Requires thread distribution directive
!$OMP DO / !$OMP END DO encloses a loop which is to be 
    divided up if within a parallel region ("sliced").
     \mathcal{L}_{\mathcal{A}} all threads synchronize at the end of the loop body
     m.
          this default behaviour can be changed ...
ш
     Only loop immediately following the directive is sliced
\mathbf{r} C/C++:
    #pragma omp for [clause]
    for ( ... ) { 
                   ...
           }
\mathcal{L}_{\mathcal{A}} restrictions on parallel loops (especially in C/C++)
     \overline{\phantom{a}} trip count must be computable (no do while)
```
- **College loop body with single entry and single exit point**
- $\mathbb{R}^2$ **Use integers, not iterators als loop variables**

25.09.06

#### 25.09.06

### **Directives for data scoping: shared and private**

- $\mathbf{u}$  **Remember the OpenMP memory model? Within a parallel region, data can either be**
- $\mathcal{L}_{\mathcal{A}}$  **private to each executing thread**  $→$  **each thread has its own local copy of data or be**
- $\mathcal{L}_{\mathcal{A}}$  **shared between threads**
	- **→ there is only one instance of data available to all threads**
	- → this does not mean that the instance is always visible to all threads!
- $\mathcal{L}_{\mathcal{A}}$  **Integration example:**
	- $\overline{\phantom{a}}$  **shared scope not desirable for x and sum since values computed on one thread must not be interfered with by another thread.**
	- $\sim$ **Hence:**

```
!$OMP parallel private(x,sum)
```
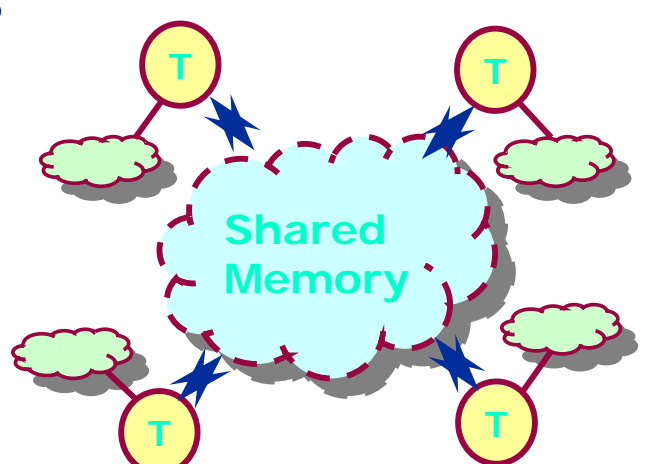

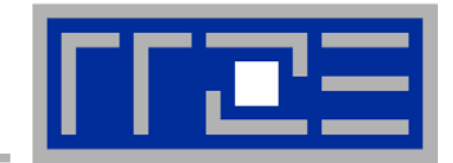

## **Defaults for data scoping**

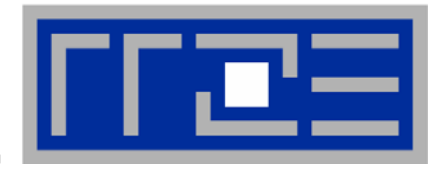

- $\mathcal{L}_{\mathcal{A}}$ **All data in parallel region is shared**
- $\overline{\phantom{a}}$ **This includes global data (Module, COMMON)**
- $\overline{\phantom{a}}$  **Exceptions:**
	- **1. Local data within enclosed subroutine calls are private (Note: Inlining must be treated correctly by compiler!) unless declared with SAVE attribute**
	- **2. Loop variables of parallel ("sliced") loops are private**
- $\mathcal{L}_{\mathcal{A}}$  **Due to stack size limits it may be necessary to give large arrays the SAVE attribute**
	- $\overline{\phantom{a}}$ **This presupposes it is safe to do so!**
	- $\blacksquare$ **If not: make data dynamically allocated**
	- $\mathcal{L}_{\mathcal{A}}$  **For Intel Compilers: KMP\_STACKSIZE may be set at run time (increase thread-specific stack size)**

## **Changing the scoping defaults**

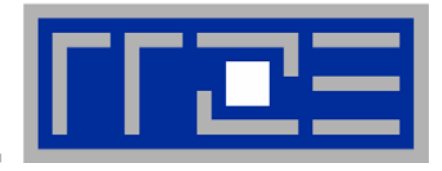

**Not in** 

**C/C++**

- $\mathbf{m}$  **Default value for data scoping can be changed by using the default clause on a parallel region:**
- **!\$OMP parallel default(private)**
- $\mathcal{C}$  **Beware side effects of data scoping:**
	- **Incorrect shared attribute may lead to race conditions and/or performance issues ("false sharing").**
		- **Use verification tools.**
- $\overline{\phantom{a}}$  **Scoping of local subroutine data and global data**
	- τ **is not (hereby) changed**
	- $\mathcal{C}$ **compiler cannot be assumed to have knowledge**
- $\mathcal{L}_{\mathcal{A}}$ **Recommendation: Use**
- **!\$OMP parallel default(none) to not overlook anything**

## **Storage association of private data**

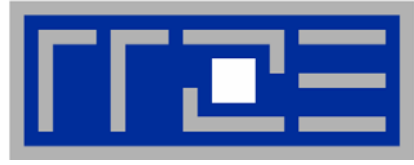

- $\mathcal{L}_{\mathcal{A}}$  **Private variables: undefined on entry and upon exit of parallel region**
- $\blacksquare$  **Original value of variable (before parallel region) is undefined after exit from parallel region**
- $\mathcal{L}_{\mathcal{A}}$  **To change this:**
	- **Replace private by firstprivate or lastprivate**
- $\blacksquare$  **Private variable within parallel region has no storage association with same variable outside region**

## **Running an OpenMP program**

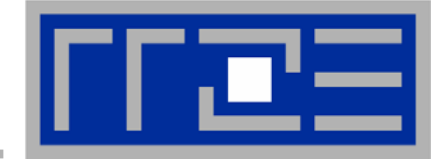

 $\mathbf{r}$ **Number of threads: Determined by shell variable** 

**OMP\_NUM\_THREADS**

 $\mathbf{r}$ **Loop scheduling: Determined by shell variable**

**OMP\_SCHEDULE**

- $\mathcal{L}_{\mathcal{A}}$  **Some implementation-specific environment variables exist (here for Intel):**
	- π **KMP\_STACKSIZE: configure thread-local stack size**
	- $\blacksquare$  **KMP\_LIBRARY: specify the strategy for releasing threads that have nothing to do**

# **Common OpenMP pitfalls**

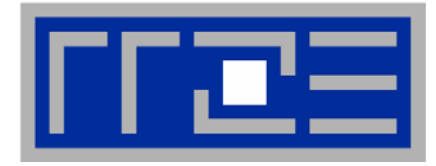

#### **Correctness**

- **Deadlock: Thread waits for resources that never become available**
	- **Write correct programs (tools help to detect deadlocks)**
- τ **Race condition: Uncontrolled writes to shared variable**
	- $\Box$ **Use private clause**
- $\mathbf{m}$  **Performance**
	- **False sharing: Frequent writes from different threads to same cache line**
		- **Insert padding, choose appropriate OpenMP schedule**
	- **Load imbalance: Different workloads assigned to different threads leads to idling CPUs**
		- $\Box$ **Use dynamic or guided schedule, rearrange workload**
	- **OpenMP loop overhead: Loop is too short to amortize the cost of starting a team of threads**

 $\mathcal{L}_{\mathcal{A}}$ **Use programming techniques to fatten loop body**

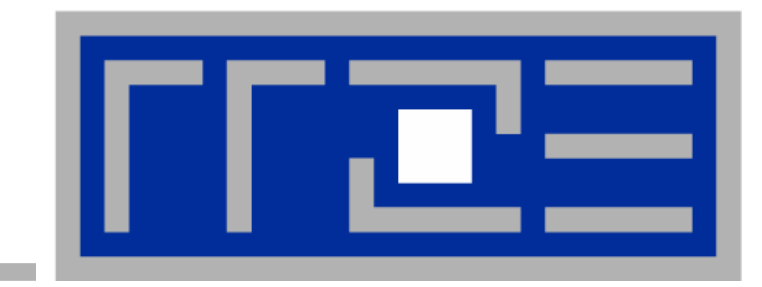

# **OpenMP parallelization of sparse MVM parallelization of sparse MVM**

## **Data parallelism for sparse MVM**

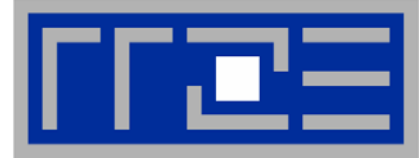

 $\overline{\phantom{a}}$  **Parallelize the loop that treats consecutive elements of result vector (or consecutive matrix rows)**

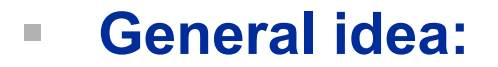

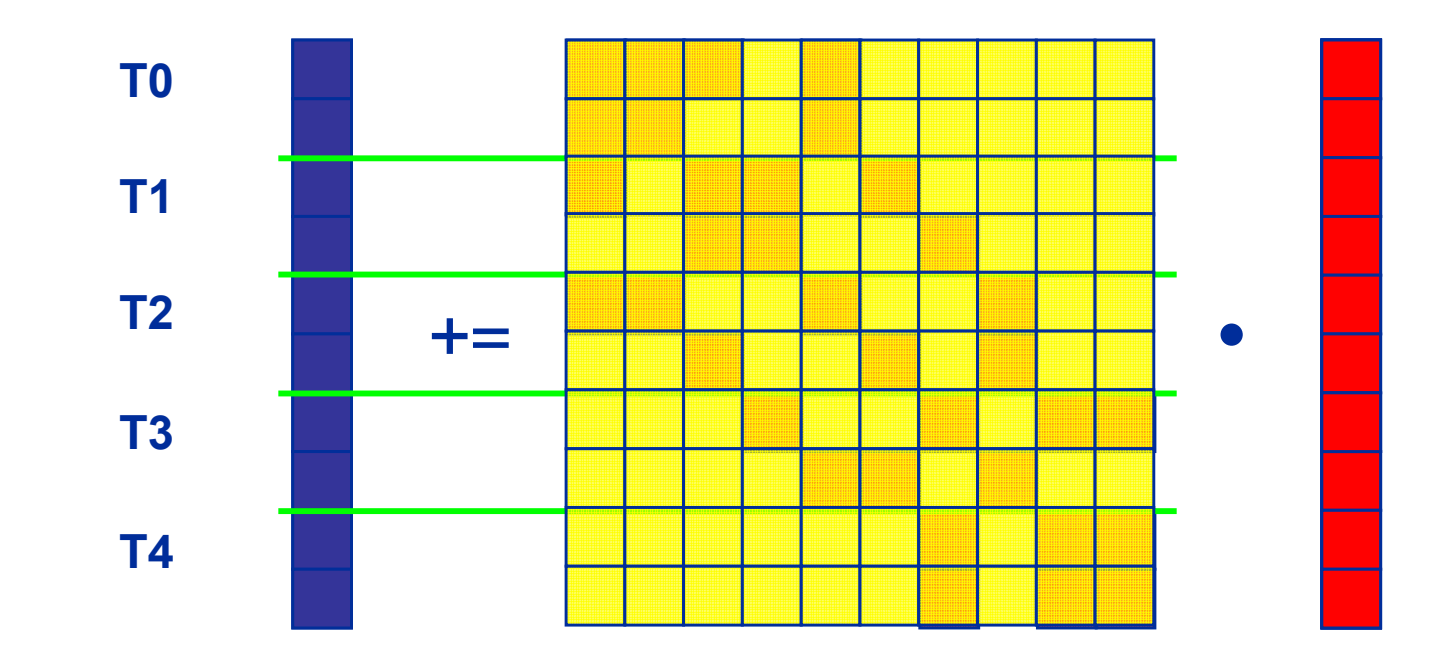

- $\mathcal{L}_{\mathcal{A}}$  **RHS vector is accessed by all threads**
	- $\overline{\phantom{a}}$  **… but this is shared memory, so it does not have to be stored multiple times!**

# **OpenMP parallelization of CRS MVM**

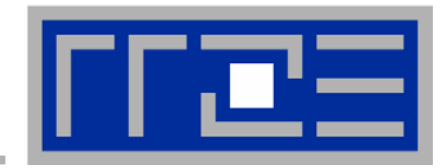

```
\overline{\phantom{a}} Parallelized loop is outer loop
 do i = 1, N_rdo j = row_ptr(i), row_ptr(i+1) - 1
   c(i) = c(i) + val(j) * b(col_idx(j))enddoenddo!$OMP parallel do
 !$OMP end parallel do
```
- $\mathcal{L}_{\mathcal{A}}$  **Features**
	- π **Long outer loop**
		- **small OpenMP overhead**
	- **Variable length of inner loop**
		- **possible load imbalance**

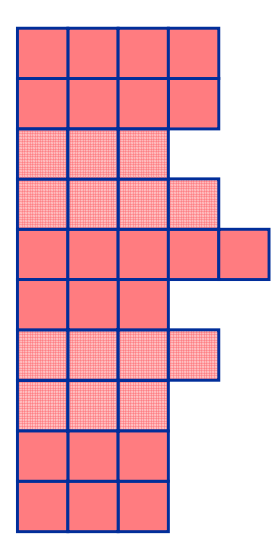

# **OpenMP parallelization of JDS MVM**

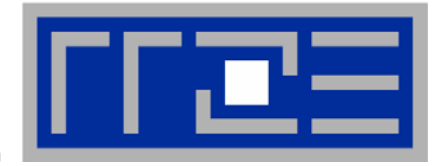

```
\overline{\phantom{a}} Parallelized loop is inner loop
 do diag=1, zmax
   diagLen = jd_ptr(diag+1) - jd_ptr(diag)
   offset = jd_ptr(diag)
   do i=1, diagLen
     c(i) = c(i) + val(offset+i) * b(colidx(offset+i))enddoenddo!$OMP parallel private(diag,diagLen,offset,i)
 !$OMP do
 !$OMP end do
 !$OMP end parallel
```
#### $\blacksquare$ **Features**

- **Long inner loop**
- **No load imbalance problems**

25.09.06

#### **OpenMP parallelization of blocked JDS MVM**

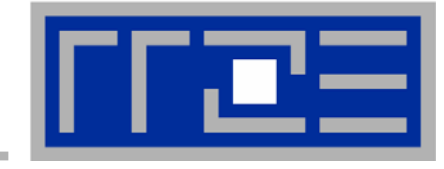

 $\overline{\phantom{a}}$ **Parallelization can now be pulled to outer loop**

```
do ib=1, maxDiagLen, blocklen
  block_start = ib
  block_end = min(ib+blocklen-1, maxDiagLen)
  do diag=1, zmax
    diagLen = jd_ptr(diag+1)-jd_ptr(diag)
    offset = jd_ptr(diag)
    if(diagLen .ge. block_start) then
      do i=block_start, min(block_end,diagLen)
        c(i) = c(i)+val(offset+i)*b(col_idx(offset+i))enddoendifenddoenddo!$OMP parallel do private(block_start,block_end,i,diag,
!$OMP& diagLen,offset)
!$OMP end parallel do
                       \mathbb{R}^n Features\mathcal{L}_{\mathcal{A}} Least OpenMP overhead
                           Some load imbalance possible
```
#### **Parallel sparse MVM: Scalability**

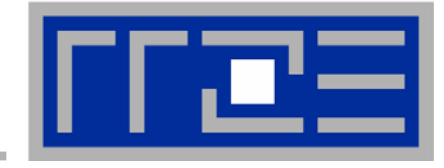

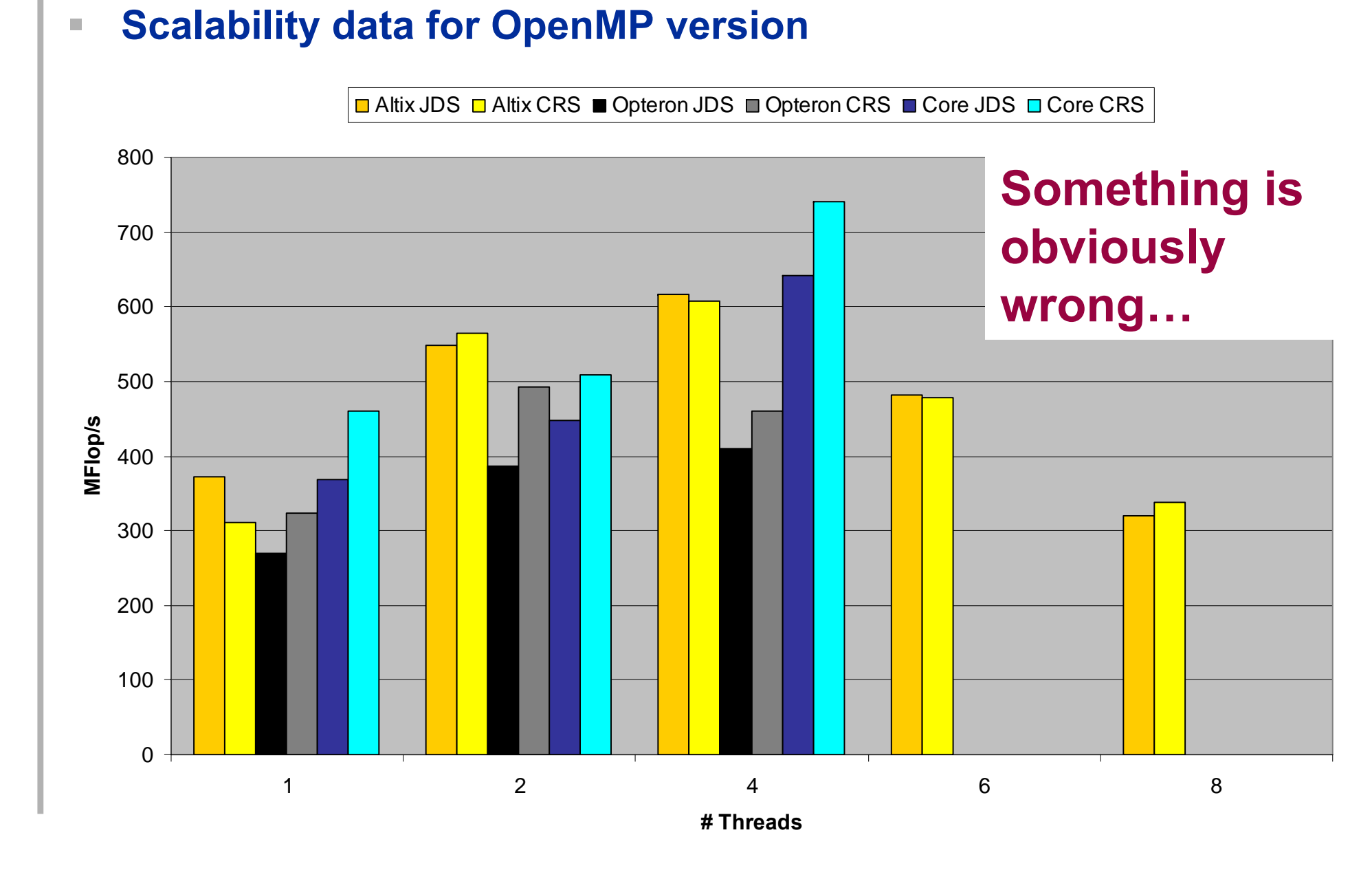

#### 25.09.06

hpc@rrze.uni-erlangen.de 36 Shared-memory parallelization 36

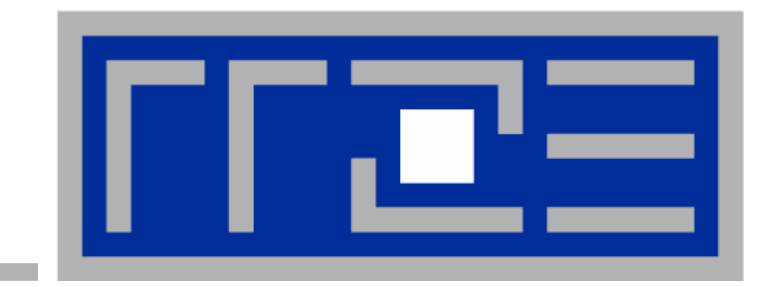

## **Data locality in ccNUMA systems**

## **Memory Locality Problems**

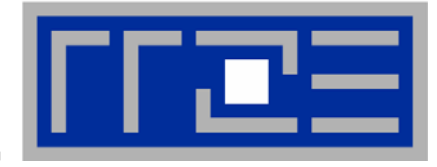

- $\mathcal{L}_{\mathcal{A}}$  **ccNUMA:**
	- **whole memory is transparently accessible by all processors**
	- $\mathcal{L}_{\mathcal{A}}$ **but physically distributed**
	- $\mathcal{L}_{\mathcal{A}}$ **with varying bandwidth and latency**
	- **and potential congestion (shared memory paths)**
- $\mathcal{L}_{\mathcal{A}}$  **How do we make sure that memory access is always as "local" and "distributed" as possible?**

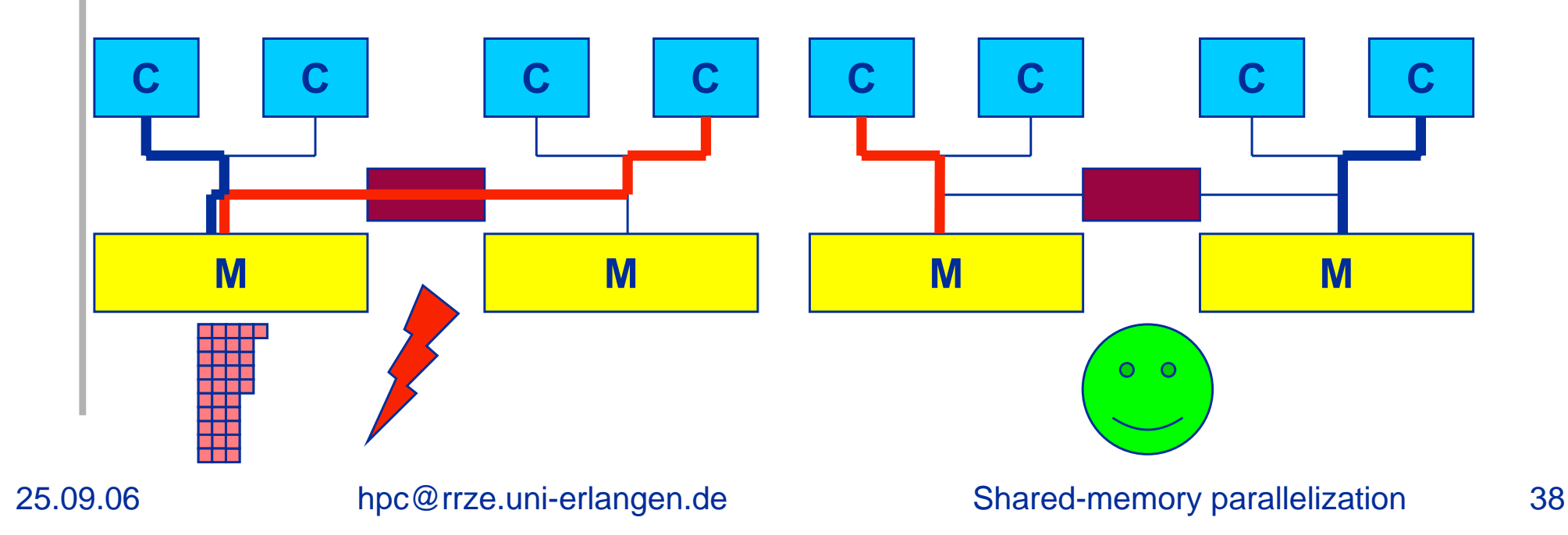

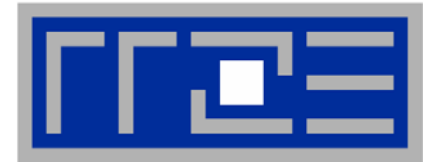

- $\mathcal{L}$  **In OpenMP the programmer must ensure that memory pages** 
	- **get mapped locally, i.e. data that is accessed from CPU n should reside in a local memory block**
	- $\mathcal{C}$ **rigorously apply the "Golden Rule":**

**A memory page gets mapped into the local memory of the processor that first touches (reads or writes to) it!**

- π **i.e. we have to take a closer look at initialization code**
- $\mathcal{C}$  **Locality is always observed on the page level**
	- **Page sizes: 4kB, 16kB, sometimes larger**
- $\mathcal{C}$  **Some false (page) sharing at domain boundaries may be unavoidable**

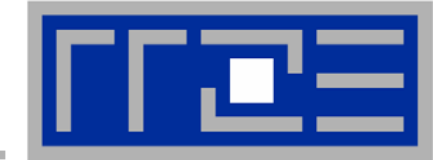

#### $\mathcal{L}_{\mathcal{A}}$ **Simplest case: explicit initialization**

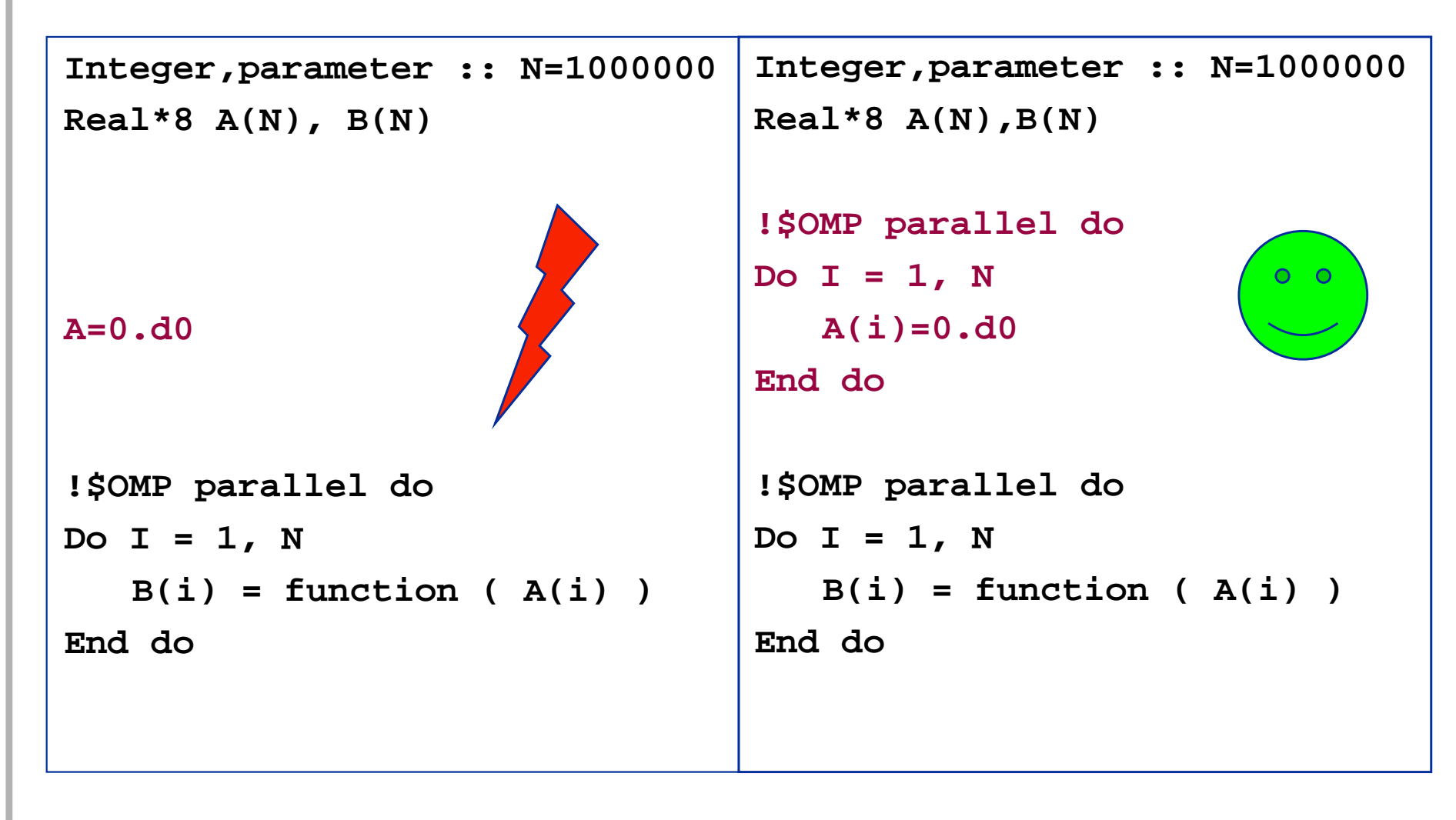

25.09.06

hpc@rrze.uni-erlangen.de 5hared-memory parallelization 40

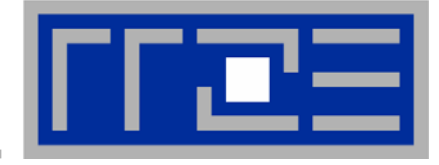

 $\mathbb{R}^n$  **Sometimes initialization is not so obvious: I/O cannot be easily parallelized, so "localize" arrays before I/O**

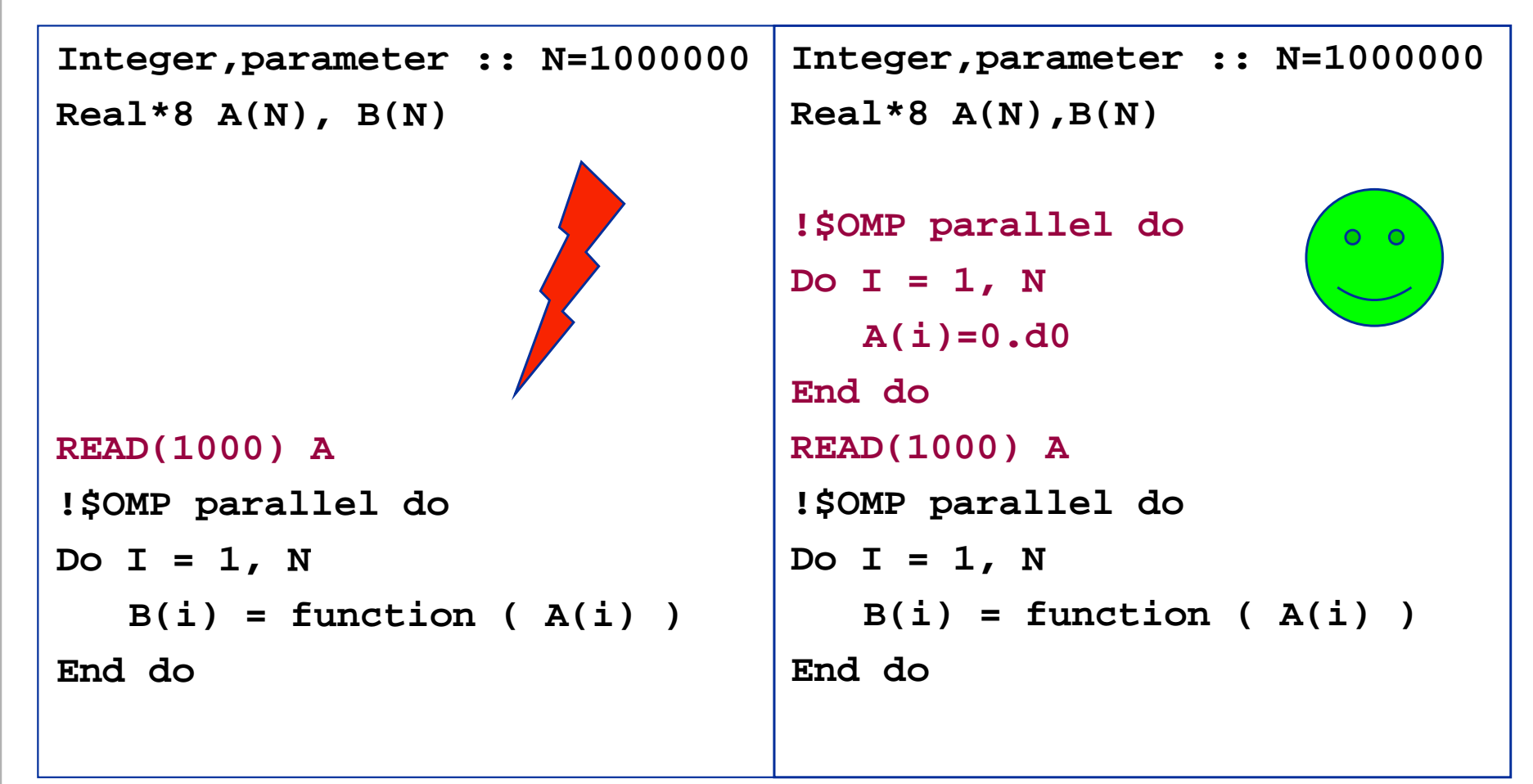

#### 25.09.06

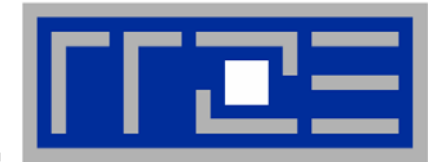

- $\mathcal{L}$  **Required condition: OpenMP loop schedule of initialization must be the same as in all computational loops**
	- $\overline{\phantom{a}}$  **best choice: static! Specify explicitly on all NUMA-sensitive loops, just to be sure…**
	- $\mathcal{L}$  **imposes some constraints on possible optimizations (e.g. load balancing) <sup>→</sup> some sensibly large chunk size may be better than plain static**
- **How about global objects?**
	- $\mathbb{R}^2$ **better not use them**
	- $\mathbb{R}^2$  **if communication vs. computation is favorable, might consider properly placed copies of global data**
	- $\overline{\phantom{a}}$ **in C++, STL allocators provide an elegant solution**

## **Data locality in parallel sparse MVM**

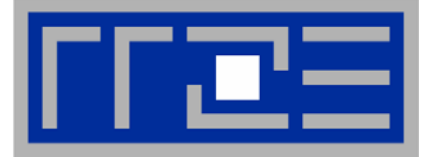

- $\overline{\phantom{a}}$  **No code change in MVM loop required (apart from static schedule)**
- $\mathbf{u}$  **CRS**
	- **Initialization of arrays val[], c[], b[], row\_ptr[] and col\_idx[] must be done in parallel**

```
do i=1, N_rstart = row_ptr(i)
  end = row pt(i+1)do j=start,end-1
   val(j) = 0.d0
    col idx(j) = 0enddoenddo!$OMP parallel do private(start,end,j)
!$OMP& schedule(static)
```
#### П **Similar for JDS**

25.09.06

### **Parallel sparse MVM Doing it right on ccNUMA**

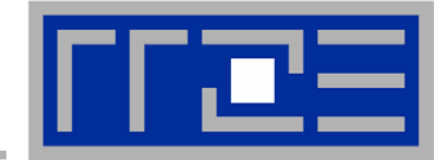

#### $\mathbf{u}$ **Correct placement leads to acceptable scalability**

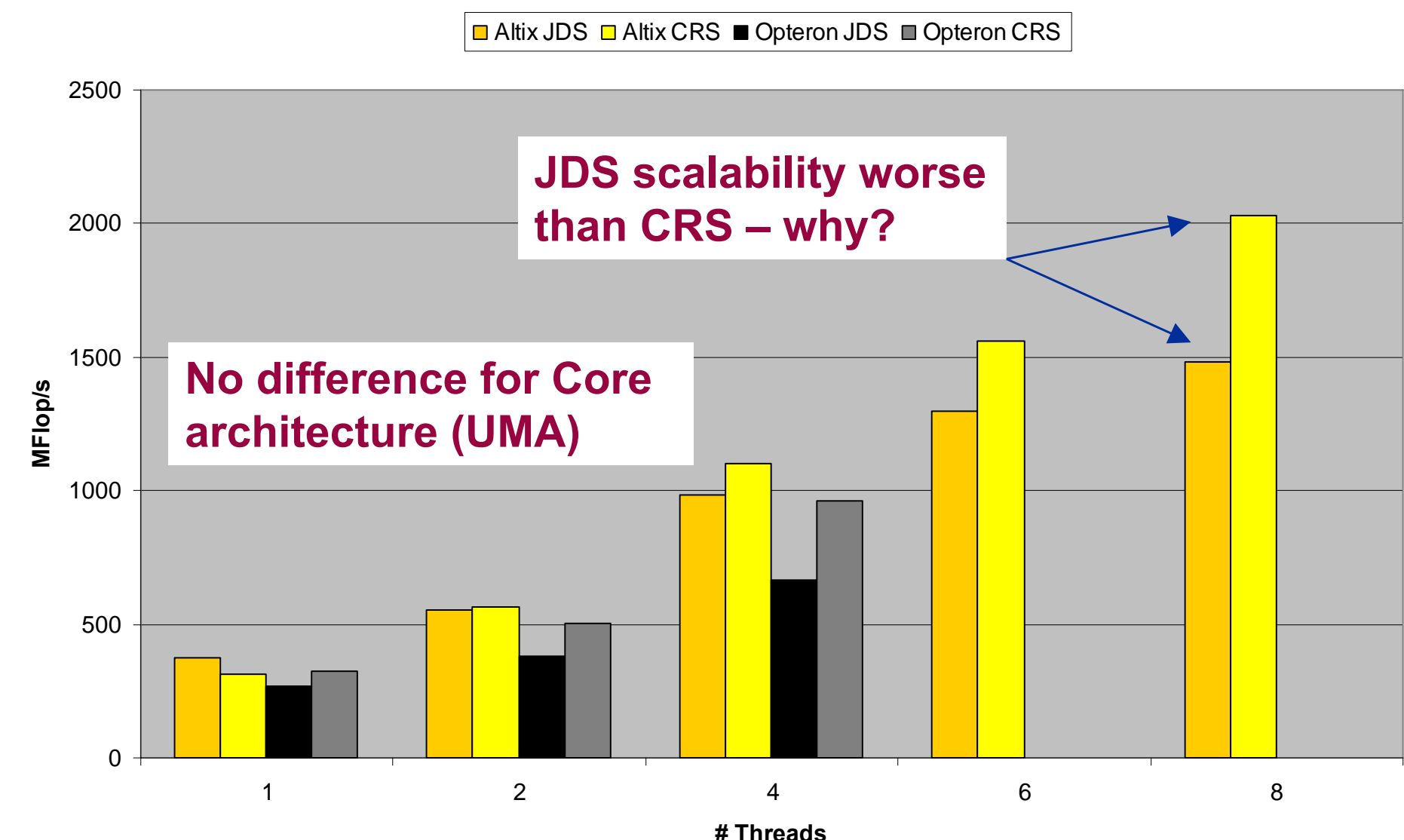

25.09.06

hpc@rrze.uni-erlangen.de 5hared-memory parallelization 44

#### **Coding for Data Locality: C++ issues**

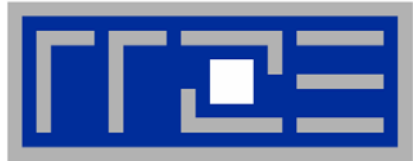

 **Bck to C++: Don't forget that constructors tend to touch the data members of an object. Example:**

```
class D {
  double d;
public:
  D(double _d=0.0) throw() : d(_d) {}
  inline D operator+(const D& o) throw() {
    return D(d+o.d);
  }
  inline D operator*(const D& o) throw() {
    return D(d*o.d);
  }
...};
           → placement problem with 
              D* array = new D[1000000];
```
#### **Coding for Data Locality: C++ issues**

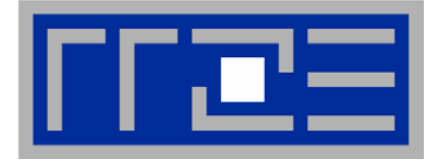

 $\mathcal{L}_{\mathcal{A}}$ ■ Solution: Provide overloaded new operator or special function **that places the memory before constructors are called (PAGE\_BITS = base-2 log of pagesize)**

```
25.09.06hpc@rrze.uni-erlangen.de 5hared-memory parallelization 46
    template <class T> T* pnew(size_t n) {
      size_t st = sizeof(T);
      int ofs,len=n*st;
      int i,pages = len >> PAGE_BITS;
      char *p = new char[len];
    #pragma omp parallel for schedule(static) private(ofs)
        for(i=0; i<pages; ++i) {
          ofs = static_cast<size_t>(i) << PAGE_BITS;
          p[ofs]=0;
        }
    #pragma omp parallel for schedule(static) private(ofs)
        for(ofs=0; ofs<n; ++ofs) {
          new(static_cast<void*>(p+ofs*st)) T;
        }
      return static_cast<T*>(m);
    }
                                                       placement 
                                                         new!parallel first touch
```
### **Coding for Data Locality: NUMA allocator for parallel first touch**

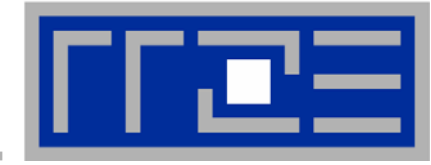

```
template <class T> class NUMA_Allocator {
public:
  T* allocate(size_type numObjects, const void 
              *localityHint=0) {
    size_type ofs,len = numObjects * sizeof(T);
    void *m = malloc(len);
    char *p = static_cast<char*>(m);
    int i,pages = len >> PAGE_BITS;
#pragma omp parallel for schedule(static) private(ofs)
    for(i=0; i<pages; ++i) {
      ofs = static_cast<size_t>(i) << PAGE_BITS;
      p[ofs]=0;
    }
    return static_cast<pointer>(m);
  }
...}; Application:
        vector<double,NUMA_Allocator<double> > x(1000000)
```
## **References**

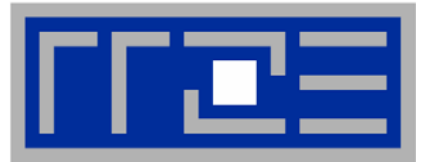

- $\overline{\phantom{a}}$  **OpenMP Home: Specifications, resources, mailing list, events http://www.openmp.org/**
- $\mathcal{L}_{\mathcal{A}}$  **G. Hager, T. Zeiser, J. Treibig and G. Wellein:**  *Optimizing performance on modern HPC systems: learning from simple kernel benchmarks.* **In: Proceedings of the 2nd Russian-German Advanced Research Workshop on Computational Science and High Performance Computing, HLRS, Stuttgart, March 14 - 16, 2005.**
- **G. Hager, E. Jeckelmann, H. Fehske and G. Wellein:**  *Parallelization Strategies for Density Matrix Renormalization Group Algorithms on Shared-Memory Systems.* **cond-mat/0305463, J. Comput. Phys. 194(2), 795 (2004)**
- $\mathbb{R}^n$  **M. Austern:** *What are allocators good for?* **Dr Dobb's Journal, April 2003 http://www.ddj.com/dept/cpp/184403759**

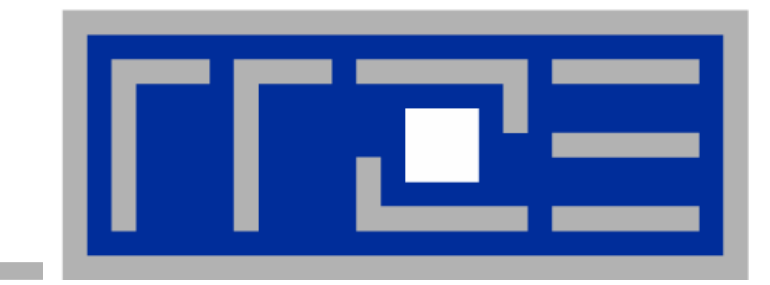

## **BACKUP**

#### **Application: DMRG – Parallelization of sparse MVM in superblock diagonalization**

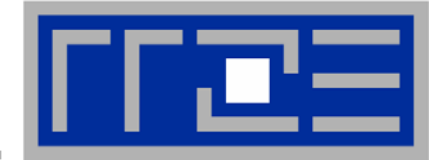

Г **Sparse MVM: Sum over dense matrix-matrix multiplies!**

$$
\sum_{i'j'} H_{ij;i'j'} \psi_{i'j'} = \sum_{\alpha} \sum_{i'} A_{ii'}^{\alpha} \sum_{j'} B_{jj'}^{\alpha} \psi_{i'j'}
$$

- $\mathcal{C}$  **However,** *A* **and** *B* **may contain only a few nonzero elements, e.g. if conservation laws (quantum numbers) have to be obeyed**
- **To minimize overhead**   $\mathbb{R}^n$ **an additional loop (running**   $H\psi$ **over nonzero blocks only) is introduced**

$$
\psi = \sum_{\alpha}\sum_{k}(H\psi)^{\alpha}_{L(k)}\\ = \sum_{\alpha}\sum_{k}A^{\alpha}_{k}\psi_{R(k)}\left[B^{\mathrm{T}}\right]^{\alpha}_{k}
$$

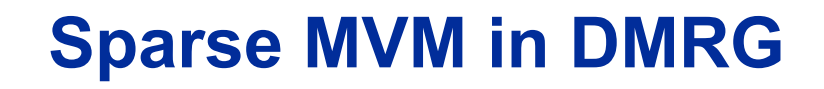

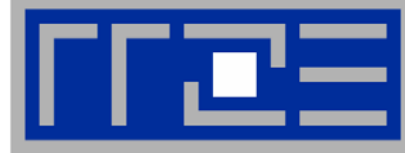

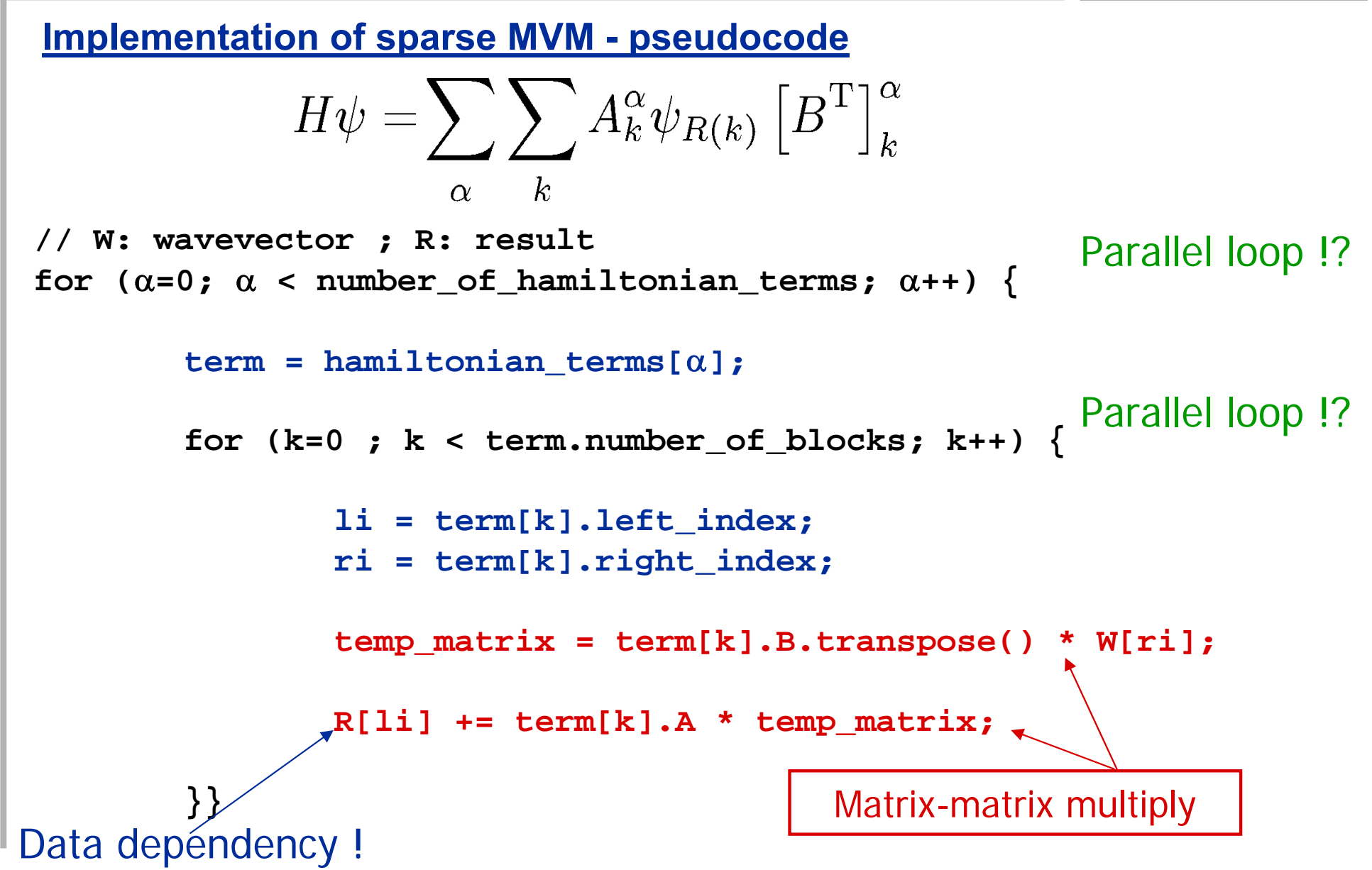

#### 25.09.06

#### hpc@rrze.uni-erlangen.de 52

# **DMRG: OpenMP Parallelization**

- **Parallelization of innermost k loop: Scales badly** 
	- $\mathbb{R}^n$ **loop too short**
	- **collective thread operations within outer loop**
- $\mathcal{L}_{\mathcal{A}}$  **Parallelization of outer** <sup>α</sup> **loop: Scales badly**
	- **COL even shorter**
	- $\overline{\phantom{a}}$ **load imbalance (trip count of <sup>k</sup> loop depends on** α**)**
- $\mathcal{L}$  **Solution:**
	- $\mathcal{L}_{\mathcal{A}}$ **"Fuse" both loops (**<sup>α</sup> **& k)**
	- $\overline{\phantom{a}}$ **Protect write operation R[li] with lock mechanism**
	- $\mathcal{L}_{\mathcal{A}}$ **Use list of OpenMP locks for each block li**

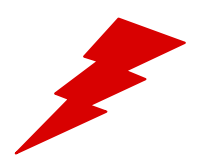

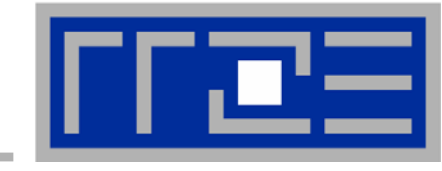

## **DMRG: OpenMP Parallelization**

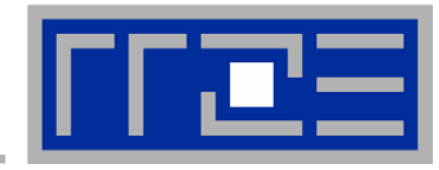

#### **Preparation**

```
// store all block references in block_array
ics=0;
for (\alpha=0; \alpha < number of hamiltonian terms; \alpha++) {
       term = hamiltonian_terms[α];
       for (k=0 ; k < term.number_of_blocks; k++) {
               block_array[ics]=&term[q];
               ics++;
        }}
icsmax=ics;
// set up lock lists
for(i=0; i < MAX NUMBER OF THREADS; i++)
       mm[i] = new Matrix // temp.matrix
for (i=0; I < MAX NUMBER OF LOCKS; i++) {
       locks[i]= new omp_lock_t;
       omp_init_lock(locks[i]);
        }
```
## **DMRG: OpenMP Parallelization**

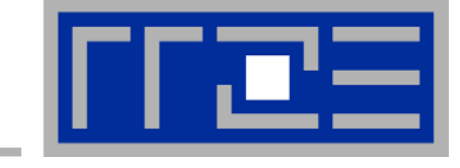

```
// W: wavevector ; R: result
#pragma omp parallel private(mymat, li, ri, myid, ics)
{
       myid = omp_get_thread_num();
       mytmat = mm[myid]; // temp thread local matrix
#pragma omp for
       for (ics=0; ics< icsmax; ics++) {
       li = block_array[ics]->left_index;
       ri = block_array[ics]->right_index;
       mytmat = block_array[ics]->B.transpose() * W[ri];
       omp_set_lock(locks[li]);
       R[li] += block_array[ics]->A * mytmat;
       omp_unset_lock(locks[li]);
        }
}
                                                   Fused (\alpha, k) loop
                                                Protect each block of 
                                                result vector R with 
                                               locks
```
25.09.06

# **DMRG : OpenMP Parallelization**

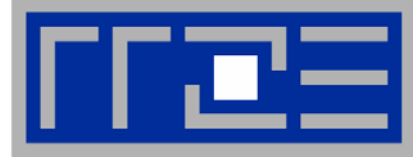

#### **Scalability on SGI Origin OMP\_SCHEDULE=STATIC** 8 Origin 3400 ideal **OpenMP scales**  Amdahl, s=0.02 7 Amdahl, s=0.16 **significantly better than**  MVM OpenMP **A** Davidson OpenMP 6 **parallel DGEMM**  $\rightarrow$  Total OpenMP  $\triangle\!\!\!\!\!\triangle$  Total DGEMM  $S$  peedup **Serial overhead in parallel MVM is only about 5%**3 2 3 5 7 4 6 8 **CPUs**

 $\overline{\phantom{a}}$ 

 $\mathcal{L}$ 

 $\mathcal{L}$ 

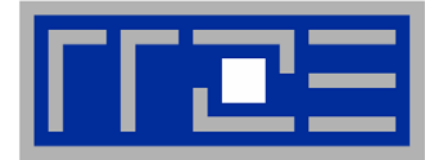

- $\mathbb{R}^n$  **Chose best distribution strategy for parallel for loop: OMP\_SCHEDULE="dynamic,2" (reduces serial overhead in MVM to 2%)**
- **III Re-link with parallel LAPACK/BLAS to speed up densitymatrix diagonalization (DSYEV)**
	- $\mathbf{u}$ **Observe vendor advice**